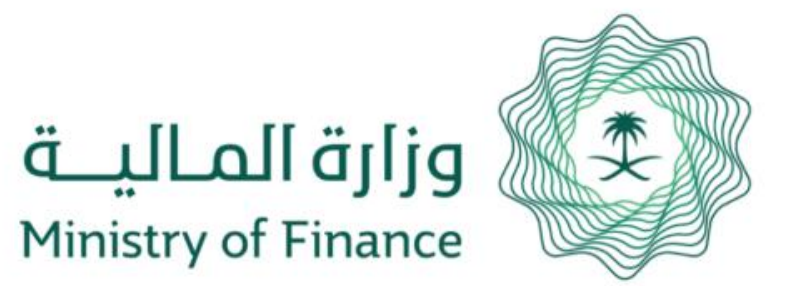

## االستعالم عن أوامر الدفع **دليل خدمة**

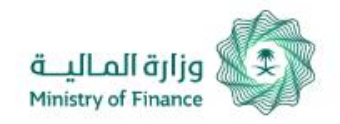

## **االستعالم عن أوامر الدفع دليل خدمة**

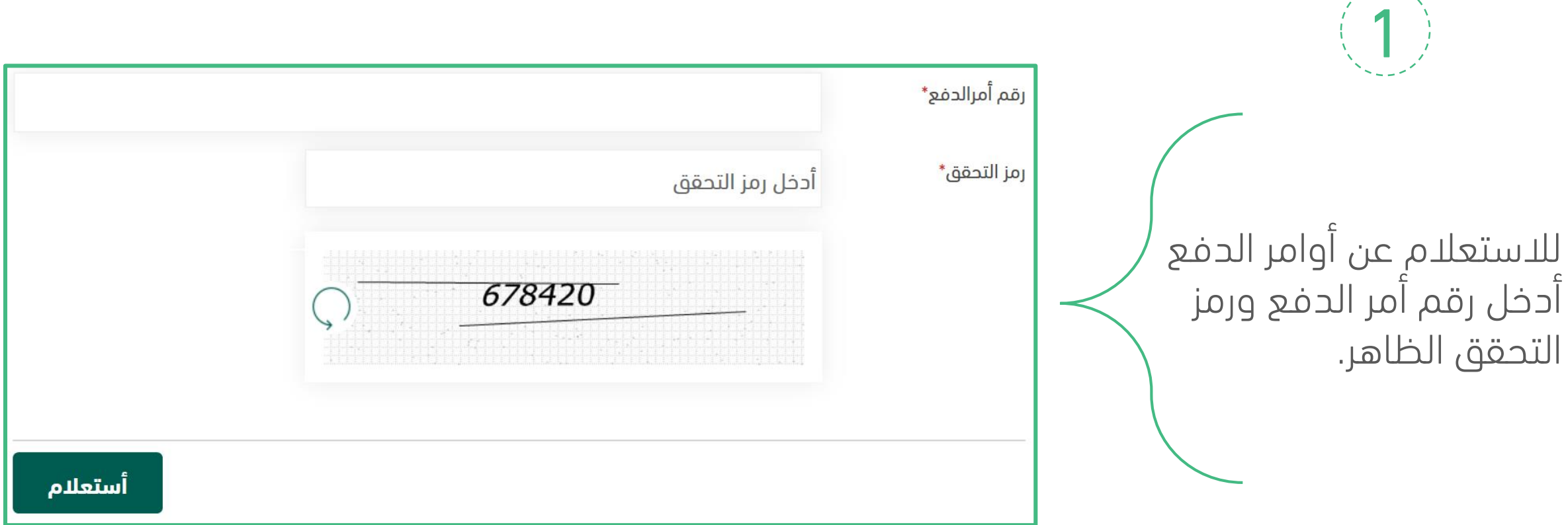

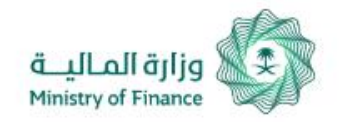

## **دليل خدمة االستعالم عن أوامر الدفع**

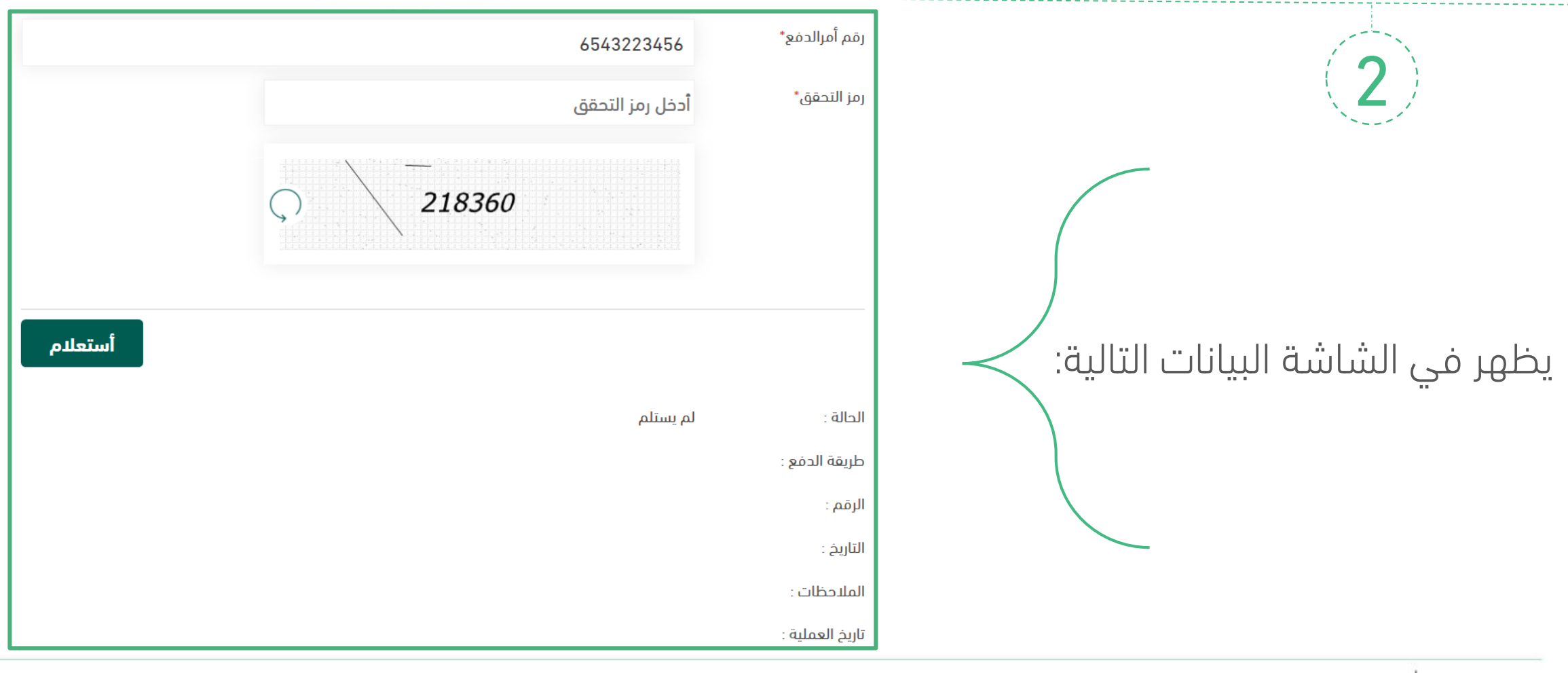